# Package 'Rbec'

May 18, 2024

Type Package

Title Rbec: a tool for analysis of amplicon sequencing data from synthetic microbial communities

Version 1.12.0

Description Rbec is a adapted version of DADA2 for analyzing amplicon sequencing data from synthetic communities (SynComs), where the reference sequences for each strain exists. Rbec can not only accurately profile the microbial compositions in SynComs, but also predict the contaminants in SynCom samples.

License LGPL-3

Imports Rcpp (>= 1.0.6), dada2, ggplot2, readr, doParallel, foreach, grDevices, stats, utils

LinkingTo Rcpp

RoxygenNote 7.1.1

biocViews Sequencing, MicrobialStrain, Microbiome

Suggests knitr, rmarkdown

VignetteBuilder knitr

git\_url https://git.bioconductor.org/packages/Rbec

git\_branch RELEASE\_3\_19

git\_last\_commit 276c2fa

git\_last\_commit\_date 2024-04-30

Repository Bioconductor 3.19

Date/Publication 2024-05-17

Author Pengfan Zhang [aut, cre]

Maintainer Pengfan Zhang <pzhang@mpipz.mpg.de>

# **Contents**

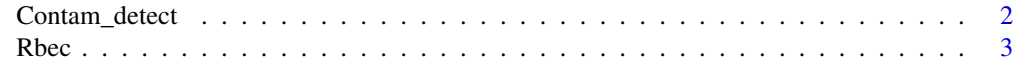

**Index** [5](#page-4-0). The second state of the second state of the second state of the second state of the second state of the second state of the second state of the second state of the second state of the second state of the second

<span id="page-1-0"></span>

# Description

This function is designed for predicting the contaminated samples

#### Usage

```
Contam_detect(log_file, outdir, outlier_constant=1.5)
```
# Arguments

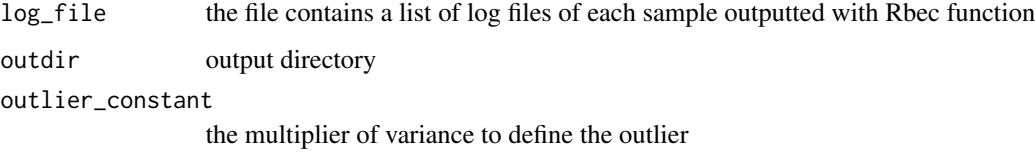

# Details

Ruben Garrido-Oter's group, Plant-Microbe interaction, Max Planck Institute for Plant Breeding Research

#### Value

Returns a plot showing the distribution of percentage of corrected reads across the whole sample set and a summary file recording which samples might be contaminated

# Author(s)

Pengfan Zhang

# Examples

```
#log_file <- system.file("extdata", "rbec_test.list", package = "Rbec")
log_path <- list.files(paste(path.package("Rbec"),
"extdata/contamination_test", sep="/"),
recursive=TRUE, full.names=TRUE)
log_file <- tempfile()
writeLines(log_path, log_file)
Contam_detect(log_file, tempdir())
```
<span id="page-2-0"></span>

# Description

This function corrects the amplicon sequencing data from synthetic communities where the reference sequences are known a priori

# Usage

Rbec(fastq, reference, outdir, threads=1, sampling\_size=5000, ascii=33, min\_cont\_obs\_abd=200, min\_con

# Arguments

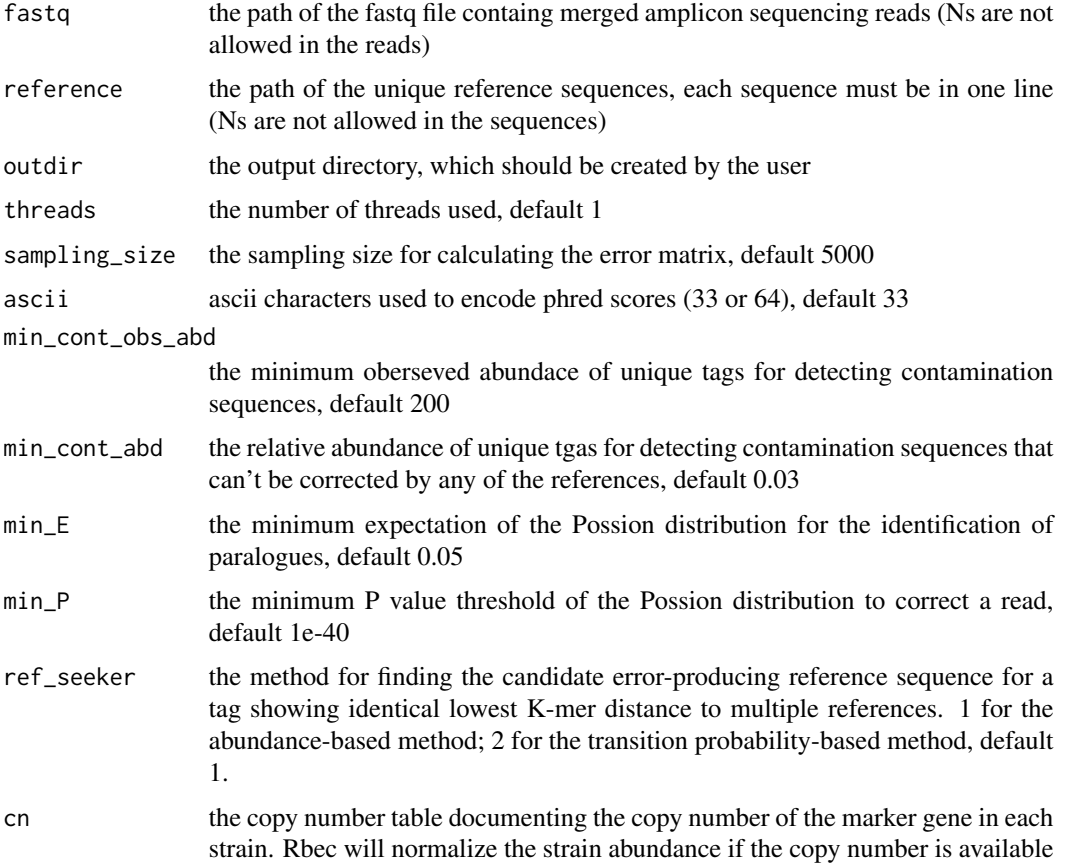

# Details

Ruben Garrido-Oter's group, Plant-Microbe interaction, Max Planck Institute for Plant Breeding Research

### Value

lambda\_final.out the lambda value and pvalue of the Poisson distribution for each read

error\_matrix\_final.out the error matrix in the final iteration

strain table.txt the strain composition of the sample

strain\_table\_normalized.txt the copy-number-normalized strain composition of the sample if the copy number table is provided

contamination\_seq.fna the potential sequences generated by contaminants

rbec.log percentage of corrected reads, which can be used to predict contaminated samples

paralogue\_seq.fna paralogue sequences found in each strain except for the reference provided

## Author(s)

Pengfan Zhang

# Examples

```
fastq <- system.file("extdata", "test_raw_merged_reads.fastq.gz", package = "Rbec")
```
ref <- system.file("extdata", "test\_ref.fasta", package = "Rbec")

Rbec(fastq=fastq, reference=ref, outdir=tempdir(), threads=1, sampling\_size=500, ascii=33)

# <span id="page-4-0"></span>Index

Contam\_detect, [2](#page-1-0)

Rbec, [3](#page-2-0)